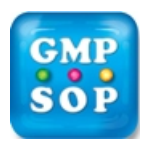

## **Document Creation or Change Request**

(Ref. [SOP QMS-015](https://www.gmpsop.com/sample/QMS-015-Quality-Documentation-Management-and-Change-Control-sample.pdf))

# 1. To complete this form:

- a) Print a copy of this form.
- b) Add details in <u>section 2</u> and in relevant <u>section 3.</u> **or** 4. (**√** Create **or** Cancel).
- c) Add details of Line Manager in <u>section 5</u>.
- d) Send to the Line Manager for approval to proceed.
- e) Line Manager is to obtain appropriate approval from Quality Assurance.
- f) On approval/rejection, send this form to Document Management Department who will advise Form Initiator of outcome of request, or request further information, if required.

#### 2. Form Initiator

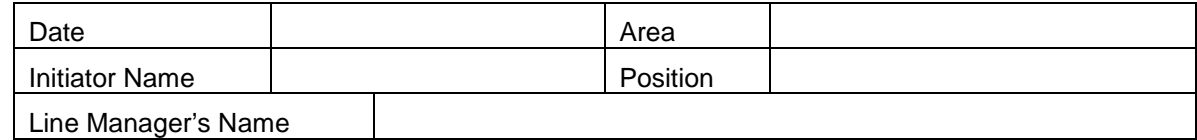

# 3. Create New Document

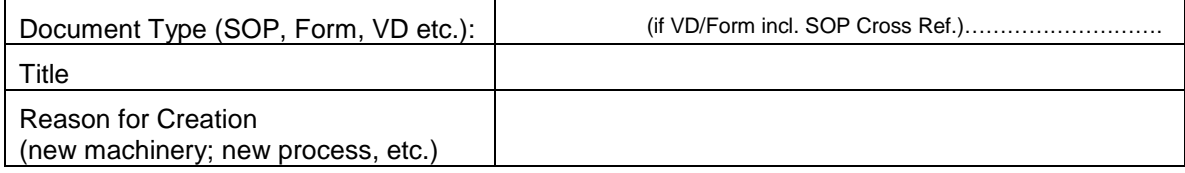

# 4. Cancel Document

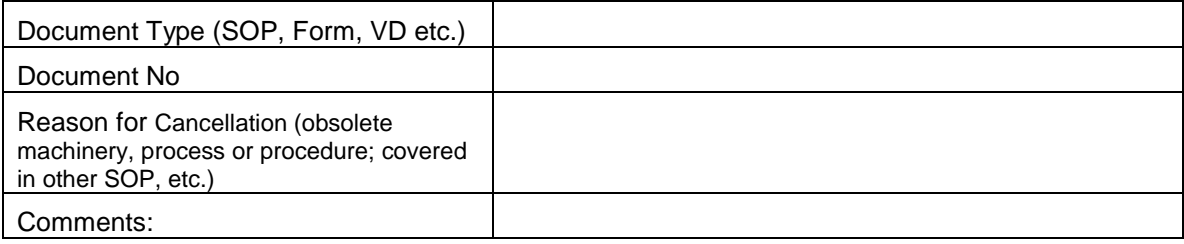

### 5. Approval: Line Manager

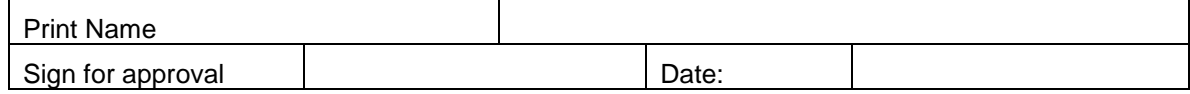

#### **6.** Approval (Quality Assurance Dept. Managers) **Note: Cannot be Manager of Stakeholder Area / Dept.**

Print Name Print Name Position Sign for approval Date

If this is a QA area document, ONLY the QA Manager can approve. Send printed, signed form to DCO

### 7. DCO

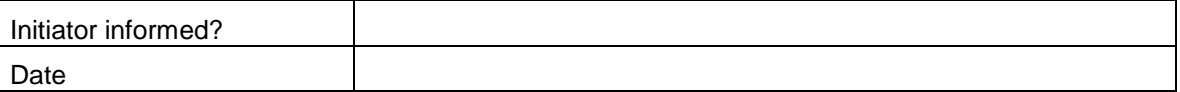